### **Case Study**

# Mid-Trial Switch to eTrialToolkit in Complex Litigation

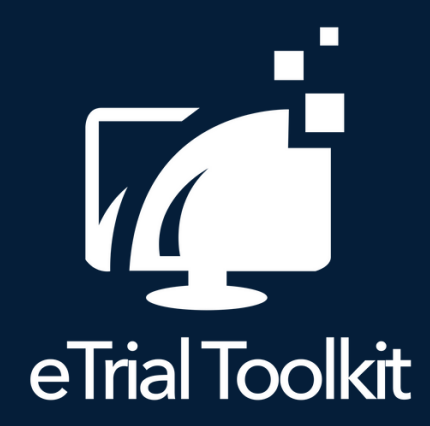

A product of noticia [Solutions](http://noticiasolutions.com/etrialtoolkit)

# **100 Days at Trial**

The Alderville litigation, in the Federal Court of Canada, had already sat for over 100 days of hearings. The case was a complex matter involving the First Nations party and the Attorney General of Canada. Each party, including the judge and witnesses, had piles of binders, each with hundreds of tabs, each tab containing hundreds of pages. The total document collection consisted of over 10,000 documents - over 200,000 pages. Given the volume of evidence, the workflow of managing and adducing evidence was increasingly disorganized and chaotic.

*Before* eTrial Toolkit The examining party wants to show the witness a document in binder 34, tab 12, on page 9. Each party finds the binder and slowly flips to the right page, as does the Judge and the witness. By the time everyone is looking at the correct document, not only has time been wasted, but the flow and focus of the examination has been lost.

> Managing evidence was becoming increasingly difficult. The parties and judge agreed to evaluate electronic trial options. But they had limited time to find a solution that they could learn quickly and that could handle all the evidence. Would it be possible?

#### Enter eTrialToolkit

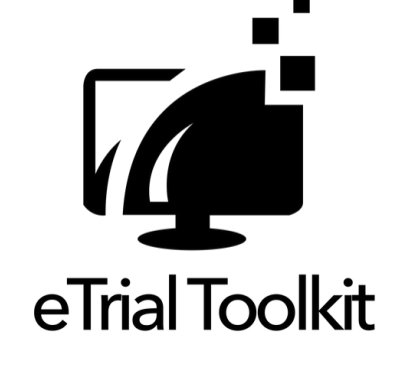

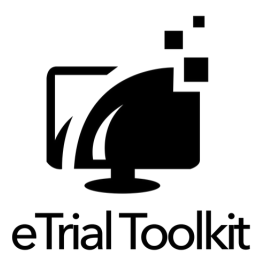

## **The Chosen eTrial Solution**

The Court found the eTrialToolKit and, in collaboration with the parties, decided it was the optimal solution.

While paper copies of the documents and exhibits had been filed with the court (and multiple copies produced), discussions with the parties revealed that digital copies of most of the files existed. Each party was using different litigation support applications with different data sets and image formats. We worked with the parties and court to develop a protocol. It allowed for the production of a common data set which would meet the court's needs and at the same time facilitate retrieval by the parties. The eTrialToolkit was quickly configured to allow additional, party specific, data to be added throughout the remainder of the trial.

#### Why the Alderville Litigation Selected eTrialToolkit

- Compatibility with all parties' litigation software productions
- No printing, scanning, or carrying boxes of binders to court
- Records are accessible from any device in the courtroom
- Setup, configuration and training available immediately
- Personalized support and assistance provided when needed

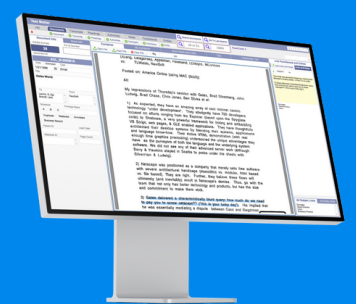

#### [eTrialToolkit](https://www.etrialtoolkit.com/features) Features Used Here

- Upload, view, and stamp exhibits digitally
- Private notes and files for Judge and parties
- Manage transcripts, case law, and more

## **Successful Outcome**

Both parties and the court agreed to use eTrialToolkit in a short timeframe. The software was set up and configured, and the parties, Judge, and court staff were trained. Documents could now be displayed in seconds and the examination of the witness could proceed without interruption. The inefficiencies in the courtroom created by the paper-based procedures were resolved. The eTrialToolKit brought innovation and order. The Alderville litigation is now widely recognized as a model for the effective and innovative use of technology by all in the courtroom.

*After* eTrial Toolkit

The examining party enters the document identification number into the eTrialToolKit. They click a button to open the document. They then drag it to the public display where all can view it. All parties and the Judge can retrieve the same document on their computers instantly, independent of the public display. Quick & seamless!

# **Get eTrialToolkit now**

"I don't know how I will ever do a trial without this system. It is fantastic!" *-Registrar and eTrialToolkit user*

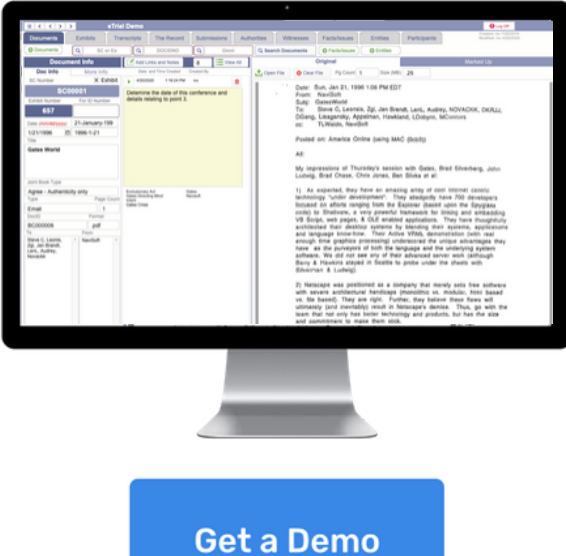

"Toolkit being used! Works like a charm, the whole room is impressed." *-Registrar and eTrialToolkit user*